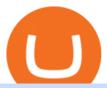

### metatrader 5 android how to calculate coinbase pro coinbase sign up dfinity binance gemini active trader

### Videos for Dfinity+binance

https://blog.quadency.com/content/images/2019/03/quadency-charts-crypto-technical-analysis-rsi.png|||Crypto Technical Analysis Course - EOS, XLM, ADA ...|||1600 x 1007

Because ICP can host Front- and Backend and, as mentioned above, the canisters (where the data is stored) are able to respond to http-requests. 3. The author has created an NFT that becomes a ???? emoji when viewed in the wallet after purchase. OpenSea removed the NFT a short time later.

Coinbase Pro | Digital Asset Exchange. We use our own cookies as well as third-party cookies on our websites to enhance your experience, analyze our traffic, and for security and marketing. For more info, see our Cookie Policy.

View Cardano crypto price and chart live, ADA market cap, 24-hour trading volume, circulating supply, latest news and more.

#### Sign up - Coinbase

https://coincodex.com/en/resources/images/admin/news/gemini-to-start-acce/gemini-crypto-exchange.jpg:resi zeboxcropjpg?1580x888|||Gemini to Start Accepting AMP, PAX Gold and Compound ...|||1580 x 888

 $\label{lem:https://c.mql5.com/3/110/FXChoice_hover_2.png|||entry price in hover over on chart different than entry ... || || 1382 x 808$ 

Full-featured trading system: 2 execution modes and 4 order types. Real-time symbol quotes. Up to 10 open charts opened simultaneously. Financial news. Email and chat. MetaTrader 4 can now be placed in your pocket allowing you to trade Forex at any time! Download MetaTrader 4 for iPhone/iPad and trade 24/5.

BitBay is a cryptocurrency exchange based in Malta. It supports fiat currency trading with three different currencies: EUR, USD and PLN (Poland zoty). Its crypto asset offering consists of large cryptocurrencies (BTC, ETH, XRP) but also features popular altcoins (ZEC, REP, LSK) and certain small cryptocurrencies. Website apps android app ios app

entry PTs 1.20-1.50 Target PT 2.70 is the Right Shoulder Must pivot off at PT .95 range or can break support and further downtrend which is typical of Head & Shoulder patterns Cardano Coin Price & Market Data Cardano price today is \$1.49 with a 24-hour trading volume of \$1,779,524,729. ADA price is up 1.3% in the last 24 hours.

The BitBay exchange is currently the largest and probably the best European cryptocurrency exchange. It was established in 2014 as one of the first in Europe. Currently it has almost 1 million users (the most popular stock exchange in the UK) and the number is constantly growing.

#### DFINITY Foundation (@dfinity) Twitter

How to Calculate Coinbase Cost Basis. Take the invested amount in a crypto coin, add the fee and divide by the number of coins that you have, in other words (Purchase Price + Fees) / Quantity. This will give you the average price of what you paid for every coin, also known as the cost basis.

 $https://pbs.twimg.com/media/Dlve\_zAUcAESYOI.jpg:large|||Dovey Wan~????~on~Twitter:~\"Its~amazing~to~learn~from~...|||1538~x~2048$ 

Cardano (ADA) prices - Nasdaq offers cryptocurrency prices & amp; market activity data for US and global markets.

BitBay offers you the opportunity to buy or sell in USD, EUR or PLN. All you have to do is to send the money to the the given transfer number. Funds are being booked at least 3 times a day. Quick Transaction With the funds at your account you can immediately buy or sale the digital currency. Go to the "Exchange" tab and use the "Quick Transaction.

 $https://www.crypto-rating.com/img/26058\_1.jpg|||Cardano~(ADA)~Is~This~the~End~of~a~Massive~Rally~...|||1268~x~802$ 

How to start using BitBay exchange quickly? - Bitcoin market.

 $https://www.aimmachines.com/wp-content/uploads/Gemini7-1200x800.jpg|||Gemini7-AIM\ Machines|||1200x800.jpg|||Gemini7-AIM\ Machines|||1200x800.jpg|||Gemini7-AIM\ Machines|||1200x800.jpg|||Gemini7-AIM\ Machines|||1200x800.jpg|||Gemini7-AIM\ Machines|||1200x800.jpg|||Gemini7-AIM\ Machines|||1200x800.jpg|||Gemini7-AIM\ Machines|||1200x800.jpg|||Gemini7-AIM\ Machines|||1200x800.jpg|||Gemini7-AIM\ Machines|||1200x800.jpg|||Gemini7-AIM\ Machines|||1200x800.jpg|||Gemini7-AIM\ Machines|||1200x800.jpg|||Gemini7-AIM\ Machines|||1200x800.jpg|||Gemini7-AIM\ Machines|||1200x800.jpg|||Gemini7-AIM\ Machines|||1200x800.jpg|||Gemini7-AIM\ Machines|||1200x800.jpg|||Gemini7-AIM\ Machines|||1200x800.jpg|||Gemini7-AIM\ Machines|||1200x800.jpg|||Gemini7-AIM\ Machines|||1200x800.jpg|||Gemini7-AIM\ Machines|||1200x800.jpg|||Gemini7-AIM\ Machines|||1200x800.jpg|||Gemini7-AIM\ Machines|||1200x800.jpg|||Gemini7-AIM\ Machines|||1200x800.jpg|||Gemini7-AIM\ Machines|||1200x800.jpg|||Gemini7-AIM\ Machines|||1200x800.jpg|||Gemini7-AIM\ Machines|||1200x800.jpg|||Gemini7-AIM\ Machines|||1200x800.jpg|||Gemini7-AIM\ Machines|||1200x800.jpg|||Gemini7-AIM\ Machines|||1200x800.jpg|||Gemini7-AIM\ Machines|||1200x800.jpg|||Gemini7-AIM\ Machines|||1200x800.jpg|||1200x800.jpg|||1200x800.jpg|||1200x800.jpg|||1200x800.jpg|||1200x800.jpg|||1200x800.jpg|||1200x800.jpg|||1200x800.jpg|||1200x800.jpg|||1200x800.jpg|||1200x800.jpg|||1200x800.jpg|||1200x800.jpg|||1200x800.jpg|||1200x800.jpg|||1200x800.jpg|||1200x800.jpg|||1200x800.jpg|||1200x800.jpg|||1200x800.jpg|||1200x800.jpg|||1200x800.jpg|||1200x800.jpg|||1200x800.jpg|||1200x800.jpg|||1200x800.jpg|||1200x800.jpg|||1200x800.jpg|||1200x800.jpg|||1200x800.jpg|||1200x800.jpg|||1200x800.jpg|||1200x800.jpg|||1200x800.jpg|||1200x800.jpg|||1200x800.jpg|||1200x800.jpg|||1200x800.jpg|||1200x800.jpg|||1200x800.jpg|||1200x800.jpg|||1200x800.jpg|||1200x800.jpg|||1200x800.jpg|||1200x800.jpg|||1200x800.jpg|||1200x800.jpg|||1200x800.jpg|||1200x800.jpg|||1200x800.jpg|||1200x800.jpg|||1200x800.jpg|||1200x800.jpg|||1200x800.$ 

https://images.exchangerates.org.uk/uploads/march-22-2021-ada.PNG|||Cryptocurrency Price Analysis, Forecast, Charts For ...|||3240 x 2159

Getting request from Alice. ICP is the execution layer like ZkRollup. Validating. Another confirmation from IC nodes, get the data from a valid block. If the result is 2/3 of the correct data, It will be going to sign. My question is about how it writes on the blockchain. My question.

If I could see my withdraw history I think the problem would be resolved, but I don't see any option for that, when I look at my reports all I can get are buys for usd/btc and sells for btc/usd, I See no mention of withdraw, cashing out, etc. 4 comments. 67% Upvoted. This thread is archived. New comments cannot be posted and votes cannot be cast.

Coinbase Pro Login Pro.coinbase Sign in Coinbase Pro Wallet

BINANCE LISTING ICP! ENOUGH SAID: dfinity

The Ultimate Guide To Gemini Active Trader (2022.

https://cryptoslate.com/wp-content/uploads/2019/03/binance-adausdt-Mar-24-2019-6-24-23.png|||ADA Surges 8% Overnight, Are Crypto Investors Confident in ...|||1839 x 831

How to open a Coinbase Pro account. Go here to sign up. Specify your account details, including your name and email address. You'll receive an email asking you to verify your email address. After verifying your email address, you'll be prompted to enter your phone number.

 $https://www.crypto-rating.com/img/26230\_2.jpg|||Cardano~(ADA)~Sees~a~Deepening~Correction~...|||1254~x~796$ 

https://www.cointribune.com/app/uploads/2021/11/konskie-poland-march-31-2019-man-holding-smartphone-with-bitbay-cryptocurrency-exchange-logo-stockpack-deposit-photos-1-scaled.jpg|||BitBay Exchange cambia de nombre a Zonda - La Criptomoneda|||2048 x 1365

https://miro.medium.com/max/1280/1\*e2St\_miz8dRIeOTq4VxF\_g.png|||2018 Blockchain-as-a-Service (BaaS) Platform Review: Part ...|||1280 x 946

2021 © GEMINI ACTIVE TRADER Group Limited. All rights reserved. Whatsapp Chat: GEMINI ACTIVE TRADER TELEGRAM Group: GEMINI ACTIVE TRADER

https://cdn.shopify.com/s/files/1/0277/2631/5568/products/GX-1001\_1600x.jpg?v=1613142293|||Gemini GX-1001\_10in 2-Way Active Spkr 100W @ 80h ...|||1500 x 1500

 $https://goctienao.com/wp-content/uploads/2021/05/14\_05\_01.png|||Binance\ cung\ cp\ dch\ v\ tài\ sn\ tin\ in\ t\ ti\ Bahrain|||1920\ x\ 1080$ 

BitBay to Terminate Monero Trading Support Next Year

https://thefipharmacist.com/wp-content/uploads/2021/02/Gemini-Active-Trader-Deposit-Funds.png|||16 Ways You Can Buy Bitcoin In Singapore (2021 ...|||1390 x 912

https://miro.medium.com/max/2000/1\*eTZG0Samfjp-seikHmgNkA.png|||Trade smarter, only on Coinbase. Build a data-driven ...|||2000 x 1000

 $https://blackbullmarkets.com/wp-content/uploads/2018/10/FIX-API12.jpg|||FIX\ API\ -\ How\ to\ get\ one\ -BlackBull\ Markets|||1440\ x\ 900$ 

 $http://247 digital coins.com/wp-content/uploads/Cardano-Daily-Chart-Mar-16.png||| Cardano \ (ADA) \ Volumes \ Almost Double, CoinBase Could ... ||| 1280 x 1024$ 

https://coincodex.com/en/resources/images/admin/news/bitbay-crypto-exchan/monero-icy.jpg:resizeboxcropjpg?1580x888|||BitBay Crypto Exchange Will Cease Support for Monero Due ...|||1579 x 888

Signals. "Signals" is a convenient service for automatic copying of trading operations of professional traders directly to your account. All accounts registered in the service are provided with a detailed statistics and full trading history. Also, any user can become a provider and sell their own trading signals.

 $https://lh5.ggpht.com/2k0BaZQF1I1mVzyJxbUoW\_ll9WcVemybq5ehHNmc2sg7wP5SnXd\_jLx0DYrHoEut3A=h900|||MetaTrader~4-Android~Apps~on~Google~Play|||1440~x~900$ 

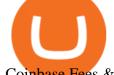

Coinbase Fees & Diperson Calculator Minafi

How do I work out how much I've made on coinbase. : CoinBase

https://thefipharmacist.com/wp-content/uploads/2021/02/Gemini-Active-Trader-Platform-2048x944.png|||The Ultimate Guide To Gemini Active Trader (2021 ...|||2048 x 944

https://cdn.shopify.com/s/files/1/0277/2631/5568/products/GX-1001\_3739307b-3f8a-463f-87eb-2d904f973b6 6\_1600x.jpg?v=1613142293|||Gemini GX-1001 10in 2-Way Active Spkr 100W @ 8oh ...||1500 x 1500

https://lh3.googleusercontent.com/xrRmSwvKWLeURgnqemn14imF11FVXTsVx6arvuykGI7dEPWOvye7\_1 JjwKhjTju7rA=h900|||MetaTrader 4 - Android Apps on Google Play|||1440 x 900

BitBay Review 2022: Is It a Safe Exchange?

https://www.livebitcoinnews.com/https://s3.amazonaws.com/lbn-s3/2020/10/Cardano-Price-1.png|||Cardano (ADA) Price Analysis: Signs of More Upsides Above ...|||1828 x 868

GEMINI ACTIVE TRADER - GROUP LIMITED

 $https://cdn.shopify.com/s/files/1/0277/2631/5568/products/RS-415USB\_a7b1e1bd-1e3f-40f9-87fd-3a01ab81f-759\_1600x.jpg?v=1582711206|||Gemini RS-415USB 15 Active BiAmp Speaker USB & amp; | ProSound ...|||1500 x 1500$ 

Discover Cardano On Gemini - Most Secure, Trusted Platform

Gemini ActiveTrader ® The high-performance crypto trading platform that delivers professional-level experience. Available to more active users, ActiveTrader features advanced charting, multiple order types, auctions, and block trading. Try ActiveTrader High speed. High stability ActiveTrader can execute trades in microseconds.

Sign up for Coinbase. Coinbase is a secure online platform for buying, selling, transferring, and storing cryptocurrency.

Log in - Zonda Auth

Coinbase Wallet - Your key to the world of crypto

https://syndicator.vn/wp-content/uploads/2020/10/DFINITY-AIRDROP-BANNER-01.png|||Chng trình Airdrop Dfinity trên Coinlist - Syndicator|||1920 x 1080

As a licensed exchange, BitBay has to follow the market standards. Compliance with market standards and regulations allows us to provide our clients with legal security and convenience of using the exchange, with the participation of a friendly banking system and the availability of payment operators, BitBay added.

How to Calculate Coinbase Cost Basis To accurately submit your tax filings you need to know the cost basis of each of your transactions. In laymans terms, this simply means what was the amount of dollars you originally spent to buy your bitcoin, and what was the dollar value when you sold it.

https://mir-s3-cdn-cf.behance.net/project\_modules/1400/6b4fe780678995.5cf6958a9dbe5.png|||BitBay

Crypto Exchange Mobile App on Behance|||1400 x 1408

Stock Trading Software - Real-time Algorithmic Trading

 $https://miro.medium.com/max/2880/1*vjjtz82RsteaBHbCXo\_ELg.gif|||Announcing\ Bitcoin\ (BTC)\ Support\ on\ Coinbase\ Wallet\ |\ by\ ...|||1440\ x\ 816$ 

 $https://miro.medium.com/max/3254/1*RmOtbPbjpQoZtKk8QLm\_TQ.png|||Announcing~Trading~Integration~with~Gemini!~|~by~Zel~...|||1627~x~989$ 

https://editorial.fxstreet.com/miscelaneous/087FWXe0bDlAr6x9nDVS31x43b47IO5yBPD8DbNd/ada\_27-637565666687666853.png|||Which crypto can follow the rise of Cardano (ADA) soon?|||1780 x 839

https://coinclarity.com/wp-content/uploads/2019/07/071719 ada.png ||| Crypto: Short term Gann Analysis ||| 2099 x 1185

CoinTracker cryptocurrency ROI calculator: https://www.cointracker.io/user/start?utm\_source=social&utm\_medium=youtube&utm\_campaign=c

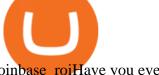

oinbase\_roiHave you ever.

https://thumbs.dreamstime.com/z/bitbay-exchange-copy-crypto-coins-cryptocurrency-logo-bitbay-exchange-c opy-crypto-coins-cryptocurrency-logo-market-135353702.jpg|||- Bitbay Exchange Copy. The Crypto Coins Or Cryptocurrency ... || 1600 x 1689

Cardano Price and Chart ADA to USD TradingView

MetaTrader 4 Platform for Forex Trading and Technical Analysis

What is Gemini ActiveTrader? Gemini

Cóinbase Pro Login Sign in - Exchange Digital Asset

Gemini Active Trader is a trading platform where you can create buy and sell orders when you want to trade crypto. You are able to execute continuous, auction and block trades on this platform. The trading platform can look really overwhelming if its the first time youre using it.

Cardano (ADA) Price, Live Chart & Dany; Analysis Blockchain

7 Best Crypto Wallets in 2022 (Features & Security Compared)

https://cdn.shopify.com/s/files/1/0277/2631/5568/products/71GkIgrEPAL\_1600x.jpg?v=1617365268|||Gemini AS-2112BT 12-Inch 1500-Watt Powered Speaker w ...|||1265 x 2000

BitBay (@BitBay) March 26, 2020 Increasing demand for crypto trading. Registered in Estonia, BitBays primary client base is in Poland, where the company was established. Per the exchange, it has over 80,000 traders on its platform, making it the third-largest crypto exchange on the continent.

One 5 stars review will price up 50USD to the next day, One 1 star review will price down 50USD to the next day . Price will be dynamic by last day review given by stars . Important upgrade : Risk mode added / Fast order close within 1 sec Warning: Do not use another EA / other manual trade with IIIII scalper, only run in a 200 USD account.

https://news.harvestprotocol.com/wp-content/uploads/2021/12/ada-6.jpg|||Cardano Price Predictions: Where Will the ADA Crypto Go in ...|||1600 x 900

Visit CoinTracker's cryptocurrency ROI calculator. Select Continue with Coinbase (follow instruction to grant read-only permission to your transaction history) 3. Wait ~30 seconds for the calculation to complete and reload the page: Let us know what you think on Twitter @CoinTracker. Learn more about cryptocurrency

https://i.pinimg.com/originals/fa/ef/85/faef85ec6dfde173ff8e185cd37764cb.jpg|||Trading page Coinbase Pro account | Price chart ... | | 1575 x 1088

Buying or Selling Cryptos with BitBay Exchange The client needs to select the Exchange option on the platform for instant exchanges and choose the Quick Transaction feature for accelerated trades. The amount of funds that the user wants to buy or sell is then filled in.

https://globaltradersfx.com/wp-content/uploads/2020/10/imagen-mt5-1536x1218.png|||MetaTrader 5 Traders Fx|||1536 x 1218

Coinbase Pro Login Sign In - Exchange Digital Asset

BitBay is the third-largest cryptocurrency exchange in Europe. It is a polish based cryptocurrency exchange that was founded by Sylwester Suszek in 2014. It is a free, decentralized marketplace for buying and selling goods and services on the blockchain It initially started out as a dedicated Polish exchange.

https://www.investingonline.com/wp-content/uploads/2018/05/bitbay-screenshot-1366x3928.png|||BitBay

Review & Samp; Ratings - Exchange Broker ... || 1366 x 3928

https://bitcoin-exchange.uk/wp-content/uploads/2020/04/bitbay-exchange.jpg|||BitBay most popular european cryptocurrency ... ||| 1330 x 786

Cardano price today, ADA to USD live, marketcap and chart.

**DFINITY Foundation Internet Computer** 

https://serving.photos.photobox.com/6393705912d5953219dee92752236b394b9f77df9df481cd0bdfa01a22fde 7059fdbd976.jpg|||Comparison Chart of Cryptocurrency Platforms : CryptoCurrency|||2000 x 1392

Orders placed via our ActiveTrader interface (each, an Order) are subject to the rates on this schedule. Gemini

utilizes a maker-taker fee model for determining trading fees for all Orders. Liquidity-making Orders are charged different fees than liquidity-taking Orders. If you place an Order that is filled immediately, this Order takes liquidity from the marketplace and, therefore, you are considered a taker and will be charged a taker fee. https://mir-s3-cdn-cf.behance.net/project\_modules/1400/85f37580678995.5cf6958a9e12f.png|||BitBay --

Crypto Exchange Mobile App on Behance|||1400 x 1368

#### GEMINI ACTIVE TRADER - GROUP LIMITED

https://www.trendingtopics.at/wp-content/uploads/2021/06/Bild-Inno-1536x864.jpg|||"Like the Dotcom Boom": Dfinity Founder Explains Crash of ...|||1536 x 864

How do I work out how much I've made on coinbase. This. You can generate reports from all of the exchanges, but you need to start with your own record keeping system. Date of purchase, coin or security bought, price per coin, total price. Then when you sell, you need to determine whether you used average purchase price, first in first out, or .

Find My Device makes it easy to locate, ring, or wipe your device from the web.

 $https://tools4monitoring.com/screens/22\_2.png|||Crypto\ Mining\ Calculator\ Australia: Bitcoin\ Miner\ ...|||1080\ x\ 1920$ 

 $https://mir-s3-cdn-cf.behance.net/project\_modules/1400/85b3cc80678995.5cf50cbe4fdbd.gif|||BitBay-Crypto-Exchange-Mobile-App-on-Behance|||1400-x-768-||1400-x-768-||1400-x-768-||1400-x-768-||1400-x-768-||1400-x-768-||1400-x-768-||1400-x-768-||1400-x-768-||1400-x-768-||1400-x-768-||1400-x-768-||1400-x-768-||1400-x-768-||1400-x-768-||1400-x-768-||1400-x-768-||1400-x-768-||1400-x-768-||1400-x-768-||1400-x-768-||1400-x-768-||1400-x-768-||1400-x-768-||1400-x-768-||1400-x-768-||1400-x-768-||1400-x-768-||1400-x-768-||1400-x-768-||1400-x-768-||1400-x-768-||1400-x-768-||1400-x-768-||1400-x-768-||1400-x-768-||1400-x-768-||1400-x-768-||1400-x-768-||1400-x-768-||1400-x-768-||1400-x-768-||1400-x-768-||1400-x-768-||1400-x-768-||1400-x-768-||1400-x-768-||1400-x-768-||1400-x-768-||1400-x-768-||1400-x-768-||1400-x-768-||1400-x-768-||1400-x-768-||1400-x-768-||1400-x-768-||1400-x-768-||1400-x-768-||1400-x-768-||1400-x-768-||1400-x-768-||1400-x-768-||1400-x-768-||1400-x-768-||1400-x-768-||1400-x-768-||1400-x-768-||1400-x-768-||1400-x-768-||1400-x-768-||1400-x-768-||1400-x-768-||1400-x-768-||1400-x-768-||1400-x-768-||1400-x-768-||1400-x-768-||1400-x-768-||1400-x-768-||1400-x-768-||1400-x-768-||1400-x-768-||1400-x-768-||1400-x-768-||1400-x-768-||1400-x-768-||1400-x-768-||1400-x-768-||1400-x-768-||1400-x-768-||1400-x-768-||1400-x-768-||1400-x-768-||1400-x-768-||1400-x-768-||1400-x-768-||1400-x-768-||1400-x-768-||1400-x-768-||1400-x-768-||1400-x-768-||1400-x-768-||1400-x-768-||1400-x-768-||1400-x-768-||1400-x-768-||1400-x-768-||1400-x-768-||1400-x-768-||1400-x-768-||1400-x-768-||1400-x-768-||1400-x-768-||1400-x-768-||1400-x-768-||1400-x-768-||1400-x-768-||1400-x-768-||1400-x-768-||1400-x-768-||1400-x-768-||1400-x-768-||1400-x-768-||1400-x-768-||1400-x-768-||1400-x-768-||1400-x-768-||1400-x-768-||1400-x-768-||1400-x-768-||1400-x-768-||1400-x-768-||1400-x-768-||1400-x-768-||1400-x-768-||1400-x-768-||1400-x-768-||1400-x-768-||1400-x-768-||1400-x-768-||1400-x-768-||1400-x-768-||1400-x-768-||1400-x-768-||1400-x-768-||1400-x-768-||1400-x-76$ 

Dfinity Binance: CryptoGlass

BitBay Exchange - Reviews & Samp; Markets CoinCodex

https://cdn.shopify.com/s/files/1/0277/2631/5568/products/GX-1201\_676596a5-b969-4b7e-91e3-aa079fc966a 8\_1024x.jpg?v=1613142294|||Gemini GX-1201 12in 2-Way Active Loudspeaker 200 | PSSL ...|||1024 x 1024 ne of the most recommended hardware wallets is the Trezor wallet. I could call it my best cryptocurrency wallet.

Gemini ActiveTrader The high-performance crypto trading platform that delivers professional-level experience. Available to more active users, ActiveTrader features advanced charting, multiple order types, auctions, and block trading. ActiveTrader can execute trades in microseconds.

 $\label{lem:https://s3.tradingview.com/8/8t0Vab2Y_big.png|||#cardano free fall! #adabtc $ada #crypto for BITTREX ...|||1633 x 826$ 

https://images.exchangerates.org.uk/uploads/august022021ada.PNG|||Cryptocurrency Monthly Charts, Technical Analysis, Buy ...||2457 x 1212

The ActiveTrader interface is not available for the Gemini app, but you can still utilize the fee schedule on the go by using your mobile browser! Please see below directions to adding ActiveTrader platform to the appropriate mobile devices below: Select "Add to Home Screen," Add Title, and then tap "Add" (Chrome Browser) or Select "Page" > "Add Page Shortcut" (Firefox Browser)

How to calculate your Coinbase cryptocurrency ROI in under 60.

Dfinity's ICP Token Sees Extreme Price Volatility - CoinDesk

https://s3.tradingview.com/r/RSzC2FHb\_big.png|||Shake that ADA for me ???? for BINANCE:ADAUSDT by Iran\_signal ...|||2112 x 867

 $https://blockonomi-9fcd.kxcdn.com/wp-content/uploads/2018/12/gemini-app.jpg|||Gemini \ Ethereum \ App \ App \ Buy \ Bitcoin \ Nanolytical ...|||1400 \ x \ 933$ 

https://thumbs.dreamstime.com/z/coin-cryptocurrency-ada-cardano-stack-coins-dice-exchange-chart-to-buy-se ll-hold-coin-cryptocurrency-cardano-ada-stack-148580646.jpg|||Coin Cryptocurrency Ada Cardano Stack Of Coins And Dice ...|||1600 x 1155

Sign in to Coinbase. Coinbase is a secure online platform for buying, selling, transferring, and storing cryptocurrency.

https://cryptopotato.com/wp-content/uploads/2021/04/adausd-apr23.png|||Crypto Price Analysis & mp;

Overview April 23rd: Bitcoin ...|||2908 x 1882

Coinbase Pro Digital Asset Exchange

Gemini ActiveTrader is a trading interface that offers advanced charting, additional trading pairs, order types, and deeper order book visibility. If you would like to switch to the Gemini ActiveTrader interface click here. Our ActiveTrader fee schedule can be found here.

https://cryptopotato.com/wp-content/uploads/2021/07/adausd-jul9-min.png|||Crypto Price Analysis & mp; Overview July 9: BTC, ETH, XRP ...|||2908 x 1882

 $https://blog.switchere.com/wp-content/uploads/2020/09/18\_09\_en.jpg|||How\ To\ Read\ Crypto\ Charts\ On\ Robinhood: Guide to\ Read\ ...|||1920\ x\ 1080$ 

#### Sign In - Coinbase

 $https://static.dribbble.com/users/2640882/screenshots/7012439/coin\_wallet\_4x.png|||Coin~Wallet~Crypto~App~by~Max~Demin~on~Dribbble|||1600~x~1200~app~by~Max~Demin~on~Dribbble|||1600~x~1200~app~by~Max~Demin~on~Dribbble|||1600~x~1200~app~by~Max~Demin~on~Dribbble|||1600~x~1200~app~by~Max~Demin~on~Dribbble|||1600~x~1200~app~by~Max~Demin~on~Dribbble|||1600~x~1200~app~by~Demin~on~Dribbble|||1600~x~1200~app~by~Demin~on~Dribbble|||1600~x~1200~app~by~Demin~on~Dribbble|||1600~x~1200~app~by~Demin~on~Dribbble|||1600~x~1200~app~by~Demin~on~Dribbble|||1600~x~1200~app~by~Demin~on~Dribbble|||1600~x~1200~app~by~Demin~on~Dribbble|||1600~x~1200~app~by~Demin~on~Dribbble|||1600~x~1200~app~by~Demin~on~Dribbble|||1600~x~1200~app~by~Demin~on~Dribbble|||1600~x~1200~app~by~Demin~on~Dribbble|||1600~x~1200~app~by~Demin~on~Dribbble|||1600~x~1200~app~by~Demin~on~Dribbble|||1600~x~1200~app~by~Demin~on~Dribbble|||1600~x~1200~app~by~Demin~on~Dribbble|||1600~x~1200~app~by~Demin~on~Dribbble|||1600~x~1200~app~by~Demin~on~Dribbble|||1600~x~1200~app~by~Demin~on~Dribbble|||1600~x~1200~app~by~Demin~on~Dribbble|||1600~x~1200~app~by~Demin~on~Dribbble|||1600~x~1200~app~by~Demin~on~Dribbble|||1600~x~1200~app~by~Demin~on~Dribbble|||1600~x~1200~app~by~Demin~on~Dribbble|||1600~x~1200~app~by~Demin~on~Dribbble|||1600~x~1200~app~by~Demin~on~Dribbble|||1600~x~1200~app~by~Demin~on~Dribbble|||1600~x~1200~app~by~Demin~on~Dribbble|||1600~x~1200~app~by~Demin~on~Dribbble|||1600~x~1200~app~by~Demin~on~Dribbble|||1600~x~1200~app~by~Demin~on~Dribbble|||1600~x~1200~app~by~Demin~on~Dribbble|||1600~x~1200~app~by~Demin~on~Dribbble|||1600~x~1200~app~by~Demin~on~Dribbble|||1600~x~1200~app~by~Demin~on~Dribbble|||1600~x~1200~app~by~Demin~on~Dribbble|||1600~x~1200~app~by~Demin~on~Dribbble|||1600~x~1200~app~by~Demin~on~Dribbble|||1600~x~1200~app~by~Demin~on~Dribbble|||1600~x~1200~app~by~Demin~on~Dribbble|||1600~x~1200~app~by~Demin~on~Dribbble|||1600~x~1200~app~by~Demin~on~Dribbble|||1600~x~1200~app~by~Demin~on~Dribbble|||1600~x~1200~app~by~Demin~on~Dribbble|||1600~x~1200~app~by~$ 

https://i.pinimg.com/originals/e6/de/51/e6de511430fcc7e681e50ca111ed9af3.png|||Crypto Market at Major Crossroads: Litecoin (LTC) BCH TRX ...|||1828 x 868

https://miro.medium.com/max/4800/1\*7ra9t9I1WHYPRQB87YyJ5w.png|||USDC payment processing in Coinbase Commerce | by Bojan ...|||2400 x 1575

Videos for Ada+crypto+chart

Cryptocurrency Exchange to Buy Bitcoin and Ether Gemini

### Build a Crypto Portfolio - Buy Bitcoin & Erypto Instantly

https://blog.gemini.com/\_next/static/images/ActiveTrader\_Header-16a067a4521db530ff530911abebb1cb.png| ||Crypto Trading Platform - Gemini ActiveTrader | Gemini|||1768 x 1424

What Is the Best Cryptocurrency Wallet [2022 Review]

Reviews, Trading Fees & Cryptos (2021) | Cryptowisser | 1917 x 959

https://cryptomoonpress.com/wp-content/uploads/2019/12/Cardano-ADA-Price-Analysis-1.jpg|||Cardano Latest Technical Release Reveals Cardano (ADA ...|||1920 x 1275

https://247digitalcoins.com/wp-content/uploads/Cardano-Daily-Chart-July-12.png|||Cardano (ADA) Loses Steam Amid Broader Crypto Slowdown ...|||1366 x 768

http://i1-win.softpedia-static.com/screenshots/MetaTrader\_10.png|||MetaTrader Download|||1109 x 892

Download the MetaTrader 5 trading platform for free

Amazon Drive - Apps on Google Play

https://images.cointelegraph.com/images/1434\_aHR0cHM6Ly9zMy5jb2ludGVsZWdyYXBoLmNvbS9zdG9yYWdlL3VwbG9hZHMvdmlldy9kZTE1MjFjZWJmMDFlNmVlMmIwOGJhZDY2M2U1ODliZC5qcGc=.jpg|| |Exchange de criptomoedas BitBay remove o Monero de suas ...|||1434 x 956

How to open a Coinbase Pro account Coinbase Pro Help

https://bitcoinbestbuy.com/wp-content/uploads/2017/06/exchange-bitcoin-with-bitbay.png|||How to Buy Bitcoins with Credit/Debit Card Instantly ...|||1884 x 874

https://themarketperiodical.com/wp-content/uploads/2021/12/image-501.png|||Cardano Price Analysis: ADA Crypto Price Struggles To Give ...|||1390 x 778

Visit for Best Crypto Wallet Coinbase. The most used and at the same time the most reliable crypto exchange platform is Binance. Also, Binance extremely Visit for THETHETHE. The most used and at the same time the most reliable crypto exchange platform is Binance. Also, Binance extremely easy to use and learn.

https://trendcapitol.com/wp-content/uploads/2020/10/15928/bitcoin-boersen-bitbay-geht-fuer-mehrere-stunden-offline.jpg|||Bitcoin Bitbay / BitBay - Wymieniaj cyfrowe waluty | Kurs ...|||1920 x 1280

Best Coinbase Tax Calculator - How To Calculate Your Coinbase .

https://www.crypto-rating.com/img/26230\_3.jpg|||Cardano (ADA) Sees a Deepening Correction ...|||1259 x

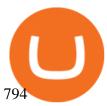

DFINITY Foundation. The DFINITY Foundation is a not-for-profit organization developing technology for the Internet Computer blockchain. We are headquartered in Zürich, Switzerland, and have major research centers in Switzerland and California, and remote teams in places such as Germany, the UK and US. Our team of cryptographers, computer .

What is . ADACardano (ADA) is a decentralized third-generation Proof-of-Stake (PoS) blockchain platform with native token ADA named after Ada Lovelace, the 19th-century mathematician recognized as the first computer programmer. Cardano was created by blockchain development firm IOHK and led by Charles Hoskinson, a former co-founder of Ethereum.

Internet Computer [IOU] (ICP) - Price, Chart, Info CryptoSlate

Fees Overview. \$0.99 trade fee for transactions \$0-\$10. \$1.49 trade fee for transactions \$10-\$25. \$1.99 trade fee for transactions \$25-\$50. \$2.99 trade fee for transactions \$50-\$200. 0.50% fee for transactions above \$200. 1.49% trade fee for transactions from a US Bank Account. Coinbases Fees are far higher than investing in the stock market.

Preparing your gains/losses for your 2021 taxes Coinbase Help

Videos for Bitbay+exchange

 $https://cdn-images-1.medium.com/max/1600/1*e3bibHLzf-ZjQrWJ\_JBCew.jpeg|||The~10~best~crypto~portfolio~tracker~apps~Block~...|||1400~x~878$ 

ActiveTrader Fee Schedule Gemini

https://www.buybitcoinworldwide.com/pages/info/cb-vs-gemini/img/gemini-active-trader.png|||Gemini vs Coinbase: Fees, Safety & Dydated | 1917 x 857

https://cryptopotato.com/wp-content/uploads/2019/06/bitbay2-min-min.png|||BitBay: Review & Ditarrency ...||| 1222 x 898

https://images.exchangerates.org.uk/uploads/cryptocurrency-1.jpg|||Cryptocurrency~Price~Analysis,~Forecast,~Charts~For~...|||1200~x~900

https://www.crypto-rating.com/img/26413\_3.jpg|||Cardano (ADA) Is Solidifying the Range - Cryptocurrency ... $||1259 \times 822$ 

As an alternative, you can manually calculate your gains/losses. This requires that you have tax cost-basis information for the crypto you sold, converted, or sent on Coinbasesee our 2020 Tax Guide for more information. Manually preparing your gains and losses data. Here are the recommended steps on how to manually calculate your gains/losses.

https://i.pinimg.com/originals/b8/28/b9/b828b9b7f329bccb42584d79c47f8356.jpg|||BitBay home page in 2021 | Best cryptocurrency exchange ...|||2001 x 2001

Crypto Trading Platform - Gemini ActiveTrader® Gemini

Coinbase Wallet is a self-custody wallet, giving you complete control of your crypto. Store your NFTs Safely store and easily view all of your NFTs (ERC721 tokens) right in your Wallet. Industry-leading security Additional security options on all of your devices provide more ways to keep your crypto safe and secure. Works with Coinbase

Find the top cryptocurrency \$\%#39\$; market data including price charts and price lookup, market cap, return on investments, and digital currency news. Keep up to date on what \$\%#39\$; happening with bitcoin, ethereum, ripple, bitcoin cash, and more.

 $https://octafx.com/pics/a/news/Android\_MT5/DE/4.Chart-view.png|||Anleitung\ zum\ Trading\ mit\ der\ mobilen\ Android-App\ von\ ...|||1618\ x\ 855$ 

https://thefipharmacist.com/wp-content/uploads/2021/02/Gemini-Active-Trader-Select-Trading-Pair.png|||The Ultimate Guide To Gemini Active Trader (2021 ...|||1590 x 1150

Cboe Cloud Data - Cboe Global Cloud - Cboe U.S. Cloud Data The Best Option For Options - Join BlackBoxStocks Now & Data

US-based crypto exchange. Trade Bitcoin (BTC), Ethereum (ETH), and more for USD, EUR, and GBP. Support for FIX API and REST API. Easily deposit funds via Coinbase, bank transfer, wire transfer, or cryptocurrency wallet.

How do I calculate earnings on coinbase? is there a way to .

https://www.coinbase.com/assets/press/coinbase-logos/coinbase-white.png|||Coinbase - Buy/Sell Digital Currency||| 2600 x 909

Fast deposits and withdrawals, ATM. Follow the rate of Bitcoin Litecoin Ethereum Lisk Dashcoin Gamecredits Monero.

Dfinity Foundation's internet computer (ICP) token, which allows users to participate in and govern the blockchain network, went live on the U.S.-based crypto exchange Coinbase Pro on Monday. Since.

ADA Price Live Data. The live Cardano price today is \$1.27 USD with a 24-hour trading volume of \$1,890,142,446 USD. We update our ADA to USD price in real-time. Cardano is up 0.26% in the last 24 hours. The current CoinMarketCap ranking is #7, with a live market cap of \$42,591,713,268 USD. It has a circulating supply of 33,526,808,301 ADA coins .

Gemini ActiveTrader is a trading interface that offers advanced charting, additional trading pairs, order types, and deeper order book visibility. Once logged in, this will take you to your Profile Settings page where you can enable the ActiveTrader UI. You will also be able to switch between Gemini User Interfaces. Our ActiveTrader fee schedule can be found here.

https://cdn.dribbble.com/users/216256/screenshots/7888482/media/52af9b1cebffbe8c3bdcbcc039cdb68e.png||| Transaction Confirmation sketches for Wallet by Kevin Shay ...|||1600 x 1200

MetaTrader 4 is a platform for trading Forex, analyzing financial markets and using Expert Advisors. Mobile trading, Trading Signals and the Market are the integral parts of MetaTrader 4 that enhance your Forex trading experience. Millions of traders with a wide range of needs choose MetaTrader 4 to trade in the market.

Cardano (ADA) Bounces & Eamp; Reclaims \$1.45 Horizontal Area. Cardano (ADA) has broken out from a short-term descending resistance line and would confirm a bullish reversal with a breakout from the .

The #1 Forex Robot Of 2021 - Meet The Odin Forex Robot

Best Coinbase Wallet: CryptoCandle

https://criptotradingesp.com/wp-content/uploads/2018/06/BitBay-se-traslada-a-Malta.png|||El exchange BitBay se traslada a Malta - CriptoTrading ESP|||2000 x 1000

https://www.cryptonary.com/wp-content/uploads/2020/12/Brian-Armstrong-scaled.jpg|||Coinbase CEO Brian Armstrong warns investors about crypto ...|||2560 x 1707

https://themarketperiodical.com/wp-content/uploads/2021/07/image-187.png|||Cardano Price Analysis: ADA Crypto Price May See A Huge ...|||1444 x 806

 $https://coinnews247.org/wp-content/uploads/2021/06/1515ee3ee064143a4d75.jpg|||SEC\ cnh\ báo\ các\ nhà\ u\ t\ v\ ri\ ro\ vi\ hp\ ng\ tng\ ...|||2398\ x\ 1349$ 

 $https://i2.wp.com/bitcoin-crypto.se/wp-content/uploads/2021/12/hhKirvKP\_big.png|||ADA-quick-1d-chart-update-Bitcoin-Crypto|||3176-x-1496-|||3176-x-1496-|||40-chart-update-Bitcoin-Crypto|||3176-x-1496-|||40-chart-update-Bitcoin-Crypto|||3176-x-1496-|||40-chart-update-Bitcoin-Crypto|||3176-x-1496-|||40-chart-update-Bitcoin-Crypto|||3176-x-1496-|||40-chart-update-Bitcoin-Crypto|||3176-x-1496-|||40-chart-update-Bitcoin-Crypto|||3176-x-1496-||40-chart-update-Bitcoin-Crypto|||3176-x-1496-||40-chart-update-Bitcoin-Crypto|||3176-x-1496-||40-chart-update-Bitcoin-Crypto|||40-chart-update-Bitcoin-Crypto|||40-chart-update-Bitcoin-Crypto||40-chart-update-Bitcoin-Crypto||40-chart-update-Bitcoin-Crypto||40-chart-update-Bitcoin-Crypto||40-chart-update-Bitcoin-Crypto||40-chart-update-Bitcoin-Crypto||40-chart-update-Bitcoin-Crypto||40-chart-update-Bitcoin-Crypto||40-chart-update-Bitcoin-Crypto||40-chart-update-Bitcoin-Crypto||40-chart-update-Bitcoin-Crypto||40-chart-update-Bitcoin-Crypto||40-chart-update-Bitcoin-Crypto||40-chart-update-Bitcoin-Crypto||40-chart-update-Bitcoin-Crypto||40-chart-update-Bitcoin-Crypto||40-chart-update-Bitcoin-Crypto||40-chart-update-Bitcoin-Crypto||40-chart-update-Bitcoin-Crypto||40-chart-update-Bitcoin-Crypto||40-chart-update-Bitcoin-Crypto||40-chart-update-Bitcoin-Crypto||40-chart-update-Bitcoin-Crypto||40-chart-update-Bitcoin-Crypto||40-chart-update-Bitcoin-Crypto||40-chart-update-Bitcoin-Crypto||40-chart-update-Bitcoin-Crypto||40-chart-update-Bitcoin-Crypto||40-chart-update-Bitcoin-Crypto||40-chart-update-Bitcoin-Crypto||40-chart-update-Bitcoin-Crypto||40-chart-update-Bitcoin-Crypto||40-chart-update-Bitcoin-Crypto||40-chart-update-Bitcoin-Crypto||40-chart-update-Bitcoin-Crypto||40-chart-update-Bitcoin-Crypto||40-chart-update-Bitcoin-Crypto||40-chart-update-Bitcoin-Crypto||40-chart-update-Bitcoin-Crypto||40-chart-update-Bitcoin-Crypto||40-chart-update-Bitcoin-Crypto||40-chart-update-Bitcoin-Crypto||40-chart-update-Bitcoin-Crypto||40-chart-update-Bitcoin-Crypto||40-chart-update-Bitcoin-Crypto||40$ 

https://www.bwmonline.com/wp-content/uploads/2017/12/22.jpg|||Bitbay Exchange Enters Indian Cryptocurrency Markets ...|||1500 x 844

Best Crypto Wallet Coinbase: CryptoMuscles

Coinbase - Buy and Sell Bitcoin, Ethereum, and more with trust

https://images.ctfassets.net/q5ulk4bp65r7/3tzJIgkHEKOaubmZIUA5HY/35a85bd3cd3595af8bcf02725a020a0c/Learn\_Illustration\_What\_is\_Staking.png|||What is staking? | Coinbase|||2100 x 1200

 $https://images.ctfassets.net/jg6lo9a2ukvr/2mQm574VWyP8IBYmLrtGUz/9e7d4e49c95ed40729c72223a627ccb4/2020-07\_New\_Fiats.png|||Gemini Announces Trading Support for HKD, AUD, CAD | Gemini|||2026 x 1138$ 

 $https://cdn.publish0x.com/prod/fs/images/83e1dc502717a5c8215aa54892c5e46ce40c59ce403379b9b83a496a\\1b23322d.jpg|||The Top DeFi Yield Farming Protocols On Binance Smart Chain|||1771 x 994$ 

https://www.therationalinvestor.com/assets/broker-reviews/Coinbase/Coinbase Pro.JPG|||Coinbase Review:

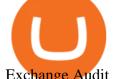

Exchange Audit | The Rational Investor|||1599 x 1009

https://6053868ffde0770007dfb371--gemini-public.netlify.app/static/images/og.png|||Cryptocurrency

Exchange to Buy Bitcoin and Ether | Gemini|||1200 x 1200

https://i0.wp.com/www.regendus.com/wp-content/uploads/2021/07/Gemini-Active-Trader.jpg?w=1660& ssl=1||11 Best TradingView Alternatives in 2021 - REGENDUS||1660 x 1010

 $https://pbs.twimg.com/media/Di4I6JjXcAsnYz5.png|||Crypto\ Woman\ on\ Twitter:\ \"A\ \#Blockchain\ Comparison\ Chart\ ...|||1200\ x\ 800$ 

 $https://tradersoftwares.com/wp-content/uploads/2019/09/metatrader5.png|||Como ejecutar multiples \\ Metatrader 5|||1366 x 768$ 

https://i.pinimg.com/originals/ce/fa/67/cefa67b19a929b877f68374bd0b425dd.jpg|||Bitbay Exchange Enters Indian Cryptocurrency Markets ...|||1068 x 1068

https://cdn.shopify.com/s/files/1/0277/2631/5568/products/GX-1201\_be2cf4c7-d9ce-4984-b32b-ddda2fd7300 6\_1600x.jpg?v=1613142294|||Gemini GX-1201 12in 2-Way Active Loudspeaker 200 | PSSL ...|||1500 x 1500 https://cdn.shortpixel.ai/client/q\_glossy,ret\_img,w\_1600/https://xrprightnow.com/wp-content/uploads/2019/03 /coinbase-xrp.jpg|||Coinbase Wallet App Supports XRP | XRP Right Now|||1600 x 904

Features: Upload photos, videos, documents and other files from your Android device. Access all the content you have stored in Amazon Drive, no matter what device it came from. Preview photos, videos, PDF, text and Word documents. Create folders and move files between them. Search for, rename and delete files and folders.

https://masterthecrypto.com/wp-content/uploads/2018/01/wsi-imageoptim-Copy-of-Copy-of-

Visit Coinbase pro official site, i.e., https://www.coinbase.com/signin. Click on Sign up button located at the top-right corner of the screen. Enter all the asked details related to your account. This information includes your name, email address, and password. Now, you'll receive an email on the registered email address to verify your account.

https://s3.tradingview.com/c/cxBc7yLN\_big.png|||Very good moment for | ADA / USDT for BINANCE:ADAUSDT by ...|||3244 x 1536

How do I enable Gemini ActiveTrader? Gemini

Find My Device

Best for Desktop: Coinbase: Electrum Crypto Wallet: Mycelium Crypto Wallet: Ledger Nano X Crypto Wallet: Exodus Crypto Wallet: Our Partner: Check Price: Check Price: Check Pr

https://financialhorse.com/wp-content/uploads/2021/03/image-3-1-1920x983.jpg|||Complete Guide How to buy Bitcoin (or crypto) in ...|||1920 x 983

Coinbase Wallet Non-custodial wallet developed by Coinbase team Easy to swap assets between Coinbase wallet and Coinbase exchange Support for over 100 crypto assets including Bitcoin, Ethereum and USDC One of the most secure software-based wallets Ability to store NFT assets Cryptocurrencies 100+ (BTC, USDC, Ethereum, ERC20 Tokens) Cost Free

http://carabisnisforex.com/bisnisforex/cara-menginstall-metatrader-di-android-4.png|||Panduan Install Aplikasi Metatrader 4 (MT4) Pada HP ...|||1440 x 2560

Gutscheine Review 2021 - Get a 20% Fee Discount

 $https://cryptopotato.com/wp-content/uploads/2021/02/btcusd-daily-feb17.png|||Amp\ Crypto\ Price\ Target\ -Crypto\ Elon\ Musk\ - It\ has\ a\ ...|||2908\ x\ 1884$ 

Top 7 Crypto Wallets. Trust Wallet Best simplified hot wallet. Huobi Wallet Most comprehensive crypto hot wallet. Coinbase Wallet Best hot wallet with advanced charting. Luno Wallet Best crypto wallet for newbies.

Exodus Best crys

Exodus Best crypto wallet for desktop users. Trezor Best cold wallet for the security-conscious.

https://azcoinvest.co/wp-content/uploads/2021/05/game-nong-trai-.jpeg|||Các bc mua t trên game nông tri "My Neighbor Alice"|||1897 x 854

https://images.exchangerates.org.uk/uploads/march-03-2021-ada.PNG|||Cryptocurrency Technical Outlook, Charts: Cardano (ADA ...||3409 x 1985

http://best-bitcoin-exchange.io/wp-content/uploads/2019/01/Screen-Shot-2020-05-30-at-2.01.23-AM-2048x15 86.png|||BitBay review | Best Bitcoin Exchange|||2048 x 1586

Zonda (ex-BitBay) is one of the largest digital currency exchanges in Europe with over 1 million users. The company was established in 2014 and it is regulated by the Estonian Financial Intelligence Unit (FIU).

https://thefipharmacist.com/wp-content/uploads/2021/02/Gemini-Active-Trader-On-Mobile-Web-Browser-11 83x2048.png|||The Ultimate Guide To Gemini Active Trader (2021 ...|||1183 x 2048

Coinbase Wallet vs MetaMask Best Crypto Wallets CryptoVantage

BitBay - Zonda Best cryptocurrency exchange - Bitcoin.

Open a new web browser and visit Cóinbase Pro login. On the homepage, click the Sign In button. After that, enter your login credentials. Click the Sign In button again. If it asks for verifying the device, use the given methods to do so. Now you are at the dashboard of your account and can start trading in cryptocurrencies online.

Binance announced ICP staking: dfinity

https://static.coinpaprika.com/exchanges/bitbay/card.png|||BitBay Exchange Statistics | BitBay Volume, Markets ...||1536 x 768

https://www.cryptonewsz.com/wp-content/uploads/2019/02/28a041354a9c71641a7502a1f08509ff026d674f-bi tbay-logo-white.png|||BitBay the Polish cryptocurrency exchange introduces ...|||1366 x 768 BitBay exchange most popular european cryptocurrency exchange!

Visit for Dfinity Binance. The most used and at the same time the most reliable crypto exchange platform is Binance. Also, Binance extremely Visit for THETHETHE. The most used and at the same time the most reliable crypto exchange platform is Binance. Also, Binance extremely easy to use and learn.

https://flume.pl/wp-content/uploads/2020/09/BB-6.png|||FLUME | Dawid Kramarczyk|||2000 x 1402

Zonda (BitBay) trade volume and market listings CoinMarketCap

Discover new MetaTrader 5 opportunities with MQL5 community.

Cardano USD (ADA-USD) Interactive Price Chart - Yahoo Finance

A Complete Guide to ICP Token from Dfinity

3 Steps to Calculate Coinbase Taxes (2022 Updated)

https://tortoisemoney.com/wp-content/uploads/2021/05/gemini-1.png|||Getting into Crypto: A Beginners Guide to Geminis Active ...|||1920 x 1280

 $https://i.guim.co.uk/img/media/9d09672e0bc57dcc010143976a1cb0517ca9f85b/0\_349\_2835\_1701/master/2835.jpg?width=1200\&height=900\&quality=85\&auto=format\&fit=crop\&s=4dd512eaf328be0dae49a9a5ea94313a|||How Much Have You Invested In Bitcoin? - Coinbase Schwab ...|||1200 x 900 https://www.bitcoin-converter.com/wp-content/uploads/2020/02/bitbay-preview-2048x1138.png|||BitcoinBitbay / BitBay - Wymieniaj cyfrowe waluty | Kurs ...|||2048 x 1138$ 

The best self-hosted crypto wallet. Earn. Learn and earn crypto. Card. Spend crypto, earn crypto rewards.

Private Client. . Do

Private Client. . Do more with your crypto with Coinbase .

The latest tweets from @dfinity

Download MetaTrader 4 for PC, Mac, iOS, Android

Cóinbase Pro Login Buy and Sell Bitcoin Jump Start Your Crypto

 $https://miro.medium.com/max/1400/1*mKfD3vMd4h1ddvdwTKnj6g.png|||Announcing Trading Integration with Gemini!\ |\ by\ Zel\ ...|||1400\ x\ 787$ 

https://www.comparebeforebuying.com/wp-content/uploads/Coinbase-vs-Exodus-Security-1536x864.jpeg|||Coinbase vs Exodus (2021): Which Crypto Wallet Is For You ...|||1536 x 864

https://bitcoin-exchange.uk/wp-content/uploads/2020/05/exchange-cryptocurrency.jpeg|||BitBay exchange most popular european cryptocurrency ...|||1600 x 1067

https://i.pinimg.com/originals/bd/4e/4f/bd4e4fcb3c2d0281927b8a3f06735f36.jpg|||Polish Cryptocurrency Exchange Platform: BitBay is Moving ...||1300 x 776

https://www.marketplacefairness.org/wp-content/uploads/2021/04/Gemini-trading-view.jpg|||Kraken Vs Gemini Active Trader / 5rnrbyalzrnp6m / How does ...||1919 x 905

https://thefipharmacist.com/wp-content/uploads/2021/02/Gemini-Active-Trader.jpg|||The Ultimate Guide To Gemini Active Trader (2021 ...|||1875 x 982

https://magazine.marsmasters.com/wp-content/uploads/2020/12/coin-base-pro-web-1536x864.jpg|||How to Use Coinbase-Pro-Magazine|||1536 x 864 |

BitBay is now Zonda! Hello! On November 8, 2021 we changed name and design of our exchange - from now we are called Zonda! While a lot changes visually, we want to ensure that the way our platform works and your login details remain the same. Take a look at our new side and explore the world of Zonda Understand https://s21870.pcdn.co/wp-content/uploads/2014/02/FundersClub-14-3.jpg|||Exclusive: FundersClub Reports Unrealized Net IRR of 41.2% ...|||3500 x 2333

How do I use ActiveTrader on my mobile device? Gemini

 $https://media.marketrealist.com/brand-img/qg\_wN7zas/1600x838/coolwallet-1620378425056.jpg||| These Are the Best Cold Storage Wallets for Crypto Investors||| 1600 x 838$ 

https://www.crowdfundinsider.com/wp-content/uploads/2018/06/Neufund-Flags.jpg|||Malta based Crypto Exchange BitBay forms Partnership with ...|||1200 x 988

https://thefipharmacist.com/wp-content/uploads/2021/04/Gemini-Earn-Interest-on-LINK.jpeg|||Gemini Earn - Is It Safe? (Review) | Financially ...|||1242 x 889

 $http://images.ctfassets.net/t58o7x216tsn/1vO2UvgVpg6JvlCXsTwka4/9370be615c42b290ffccbcd1cf423815/coinbase1099.png\\ |||Coinbase Prosent me a 1099-K. What do I do now ...|||2364 x 946$ 

https://imt.boatwizard.com/images/1/33/25/7483325\_20200616115453231\_3\_XLARGE.jpg?w=360&h=120|||Gemini Trading Fees - Review of Gemini Bitcoins Exchange ...|||4032 x 3024

The steps to sign up for a Coinbase Pro login account on its app are given below. 1. Launch the Coinbase Pro mobile app 2. Click on the Get Started button 3. Enter the details like name, email, and password Note: Make sure to choose a password that consists of at least 8-digits, alphanumeric characters, and 1upper and lower-case letters.

https://thumbs.dreamstime.com/z/coin-cardano-ada-cryptocurrency-background-binary-crypto-matrix-text-price-chart-token-ada-cardano-cryptocurrency-147947055.jpg|||Token ADA Cardano Cryptocurrency On The Background Of ...|||1600 x 1155

https://tradingbrokers.com/wp-content/uploads/2020/08/BitBay-Review-Trading-Platform.jpg|||BitBay Review 2020: Pros, Cons & TradingBrokers.com||1830 x 1649

5 Best Crypto Wallets of 2022 Money

Heres how to install MT4 on a Windows device: 1. Create a trading account with your preferred provider. 2. Follow this link to download MT4. 3. Click on the IG setup window in the bottom left of your screen. 4. Select run and follow the instructions in the install wizard popup.

Yes. With the free version, you can create indicators for MetaTrader 4 & Damp; 5 and technical analysis tools for TradeStation. In the unlimited (paid) version, you can also create automated strategies for all three

platforms. Will it work on my computer? It is a web-based application, so you don't need to download or install anything.

Download MetaTrader 4 for PC, iPhone, iPad and Android

https://bitbay.market/sites/default/files/2018-07/qiex.bitbay.exchange.png | ||BitBay| Community Update July 12th, 2018 - BitBay | ||1120 x 774

A Complete Guide to ICP Token from Dfinity. After a wait of half a decade, Dfinity is releasing a public launch of its network and also its ICP token which powers the internet computer. The genesis launch is expected to be on May 7th 2021. Therefore, you should be able to buy ICP tokens starting this date.

https://btcmanager.com/wp-content/uploads/2018/08/Neufund-Join-Forces-With-BitBay-Cryptocurrency-Exc hange-To-Enable-Investors-Trade-Equity-Tokens-With-Fiat-Money.jpg|||Neufund Joins Forces with BitBay Cryptocurrency Exchange ...||1300 x 776

https://www.newsbtc.com/wp-content/uploads/2019/06/Crypto-Market-Cap-Total.png|||Crypto Market Primed For Gains: Bitcoin Cash, EOS, TRX ...|||1828 x 868

In this video you will learn Dfinity Crypto & Dfinity Token on Binance!???? Buy Crypto on Binance (best rates, lowest fee)! https://www.binance.com/.

6 minutes ago Best Coinbase Wallet Visit for Best Coinbase Wallet. The most used and at the same time the most reliable crypto exchange platform is Binance. Also, Binance extremely Visit for THETHETHE. The most used and at the same time the most reliable crypto exchange platform is Binance. Also, Binance extremely easy to use and learn.

 $https://u.today/sites/default/files/inline-images/ada1\_1.png|||Cardano~(ADA)~Price~Analysis~for~August~12~-Crypto~By~...|||1783~x~855$ 

 $https://i.imgur.com/StYJRzr.png|||Transferring from Active Trader to Gemini Wallet: Gemini|||1240 x 867 https://zycrypto.com/wp-content/uploads/2021/08/ADAUSD_2021-08-21_19-45-19-1536x975.png|||Cardano Shuffles Crypto Markets As ADA Continues To Zoom ...|||1536 x 975 |$ 

BitBay Resumes Crypto Trading After Hours of Unexpected Outage

https://cdn.shopify.com/s/files/1/0277/2631/5568/products/GX-1201\_1600x.jpg?v=1613142293|||Gemini GX-1201\_12in 2-Way Active Loudspeaker 200 | PSSL ...|||1500 x 1500

https://thefipharmacist.com/wp-content/uploads/2021/02/Gemini-Mobile-Platform-1189x2048.jpeg||| The Ultimate Guide To Gemini Active Trader (2021 ... ||| 1189 x 2048

https://i.pinimg.com/originals/2c/b7/02/2cb7026137669e017cb6a478f4024504.png|||BitBay - Crypto Exchange Mobile App on Behance | Mobile ...||1400 x 1198

 $https://www.kryptovergleich.org/wp-content/uploads/2018/01/Litecoin-Logo.png|||Litecoin-Kryptovergleich|||1200 \ x \ 1200$ 

 $https://research.binance.com/static/images/projects/dfinity/logo.png|||Criptomoneda\ ICP\ llega\ a\ Binance\ y\ seposiciona\ de\ cuarta\ ...|||1200\ x\ 873$ 

http://www.brokerage-review.com/images/1/fidelity/activetraderpro/active-trader-pro-3.png|||\_DAS

HANDBUCH ZUM ACTIVETRADER - PDF Free Download|||1277 x 978

Calculate your Coinbase ROI in 60 seconds CoinTracker

Cardano (ADA) price today, chart, market cap & DinGecko

https://news.bitcoin.com/wp-content/uploads/2019/11/anonymity.jpg|||European Crypto Exchange Bitbay Ends Monero Trading due to ...|||1524 x 1000

https://www.gemini.com/static/images/active-trader/ActiveTrader\_Performance.png|||Crypto Trading Platform - Gemini ActiveTrader | Gemini|||1654 x 1022

 $https://i.pinimg.com/originals/5e/ac/d6/5eacd6372f2df19071b5ca15a159715d.png|||Check\ out\ this\ @Behance\ project: \"BitBay\ - Crypto\ Exchange\ ...|||1600\ x\ 1252$ 

Cardano (ADA) Price, Charts, and News Coinbase: cardano.

Tools for beginners and active traders Whether youre an experienced trader or just getting started, Gemini has all the tools you need to buy, sell, and store your crypto. Maximize your trading strategies with ActiveTrader.

https://thefipharmacist.com/wp-content/uploads/2021/04/Gemini-Earn-Select-Balances-1160x2004.png|||Gemini Earn - Is It Safe? (Review) | Financially ...|||1160 x 2004

Coinbase Pro Digital Asset Exchange

Features of The Cóinbase Pro Login. The pro version of Coinbase gives you advanced features as compared to the normal version of the platform. You can trade into more and more cryptocurrencies supported by the platform and withdraw your money whenever you want. So let us see all the features provided by the Cóinbase Pro Login. Efficient Execution

 $https://tradesanta.com/blog/wp-content/uploads/2021/04/coinbase\_1.png|||Coinbase\_Crypto\_Exchange\_2021\_Detailed\_Review\_TradeSanta|||1776 x 1000\_Detailed\_Review\_TradeSanta|||1776 x 1000\_Detailed\_Review\_TradeSanta|||1776 x 1000\_Detailed\_Review\_TradeSanta|||1776 x 1000\_Detailed\_Review\_TradeSanta|||1776 x 1000\_Detailed\_Review\_TradeSanta|||1776 x 1000\_Detailed\_Review\_TradeSanta|||1776 x 1000\_Detailed\_Review\_TradeSanta|||1776 x 1000\_Detailed\_Review\_TradeSanta|||1776 x 1000\_Detailed\_Review\_TradeSanta|||1776 x 1000\_Detailed\_Review\_TradeSanta|||1776 x 1000\_Detailed\_Review\_TradeSanta|||1776 x 1000\_Detailed\_Review\_TradeSanta|||1776 x 1000\_Detailed\_Review\_TradeSanta|||1776 x 1000\_Detailed\_Review\_TradeSanta|||1776 x 1000\_Detailed\_Review\_TradeSanta|||1776 x 1000\_Detailed\_Review\_TradeSanta|||1776 x 1000\_Detailed\_Review\_TradeSanta|||1776 x 1000\_Detailed\_Review\_TradeSanta|||1776 x 1000\_Detailed\_Review\_TradeSanta|||1776 x 1000\_Detailed\_Review\_TradeSanta|||1776 x 1000\_Detailed\_Review\_TradeSanta|||1776 x 1000\_Detailed\_Review\_TradeSanta|||1776 x 1000\_Detailed\_Review\_TradeSanta|||1776 x 1000\_Detailed\_Review\_TradeSanta|||1776 x 1000\_Detailed\_Review\_TradeSanta|||1776 x 1000\_Detailed\_Review\_TradeSanta|||1776 x 1000\_Detailed\_Review\_TradeSanta|||1776 x 1000\_Detailed\_Review\_TradeSanta|||1776 x 1000\_Detailed\_Review\_TradeSanta|||1776 x 1000\_Detailed\_Review\_TradeSanta|||1776 x 1000\_Detailed\_Review\_TradeSanta|||1776 x 1000\_Detailed\_Review\_TradeSanta|||1776 x 1000\_Detailed\_Review\_TradeSanta|||1776 x 1000\_Detailed\_Review\_TradeSanta|||1776 x 1000\_Detailed\_Review\_TradeSanta|||1776 x 1000\_Detailed\_Review\_TradeSanta|||1776 x 1000\_Detailed\_Review\_TradeSanta|||1776 x 1000\_Detailed\_Review\_TradeSanta|||1776 x 1000\_Detailed\_Review\_TradeSanta|||1776 x 1000\_Detailed\_Review\_TradeSanta|||1776 x 1000\_Detailed\_Review\_TradeSanta|||1776 x 1000\_Detailed\_Review\_TradeSanta|||1776 x 1000\_Detailed\_Review\_TradeSanta|||1776 x 1000\_Detailed\_Review\_TradeSanta|||1776 x 1000\_Detailed\_Review\_TradeSanta|||1776 x 1000\_Detailed\_TradeSanta|||1776 x 1000\_Detailed\_TradeSanta|||$ 

https://www.hifisentralen.no/forumet/attachments/13aa109a-50f0-496d-8143-216e33908348-jpeg.687329/|||N YHET - Devialet Gemini || Acoustic Tuning AS | Hifisentralen|||1332 x 1080

BitBay Review 2020 : A Detail Review on BitBay Exchange

Cardano (ADA) Latest Prices, Charts & Data Nasdaq

MetaTrader 5 APK. Download MetaTrader 5 on your Android OS powered smartphone or tablet and trade financial instruments currencies, futures, options and stocks. Trading Forex, stocks and futures anywhere in the world. 2 trading systems: traditional netting system and the hedging option system.

January 13, 2022 - The current price of Cardano is \$1.2519 per (ADA / USD). Cardano is 59.62% below the all time high of \$3.10. The current circulating supply is 33,513,232,330.978 ADA. Discover new cryptocurrencies to add to your portfolio.

Trading Signals and Copy Trading - MetaTrader 5 Help

https://www.accesswire.com/users/newswire/images/565133/image-20191103074141-1.png|||BitBay

Exchange Introduces IEO Launchpad; Lists Quantum ...|||1280 x 960

Videos for Pro+coinbase+sign+up

Cardano (ADA) live coin price, charts, markets & Diquidity

https://bitcoinist.com/wp-content/uploads/2018/05/FireShot-Capture-12-BitBay-BAY-0.040283-9.14\_-https\_\_coinmarketcap.com\_currencies\_bitbay\_.png|||BitBay: Bye Bye Poland, Hello Malta - Bitcoinist.com|||3840 x 1775

Expert Advisor Builder - Create indicators and strategies for .

Dfinity Crypto How to Buy Dfinity Token on Binance - YouTube

https://dvh1deh6tagwk.cloudfront.net/finder-au/wp-uploads/2020/11/getty-market-crypto-chart-1800x1000-1.j pg|||Cryptocurrency markets pull back under fear of US wallet ...||1800 x 1000

https://thefipharmacist.com/wp-content/uploads/2021/04/Gemini-Earn-View-Interest-Earned.jpeg|||Gemini-Earn- Is It Safe? (Review) | Financially ...|||1242 x 1499

https://cryptoben.com/wp-content/uploads/BuyBitcoinCryptoBen-scaled.jpg|||Buy Bitcoin and other cryptocurrencies | Crypto Ben|||2560 x 1707

 $https://cryptonewsbtc.org/wp-content/uploads/2021/08/ada-4.jpg||| Cardano\ Price\ Predictions:\ How\ High\ Canthe ADA\ Crypto\ Go\ ... ||| 1600\ x\ 900$ 

 $https://bitcoinist.com/wp-content/uploads/2019/10/digitaldollar.jpg|||Will\ the\ US\ Launch\ a\ Crypto\ Dollar?$  Coinbase CEO Ponders|||1920 x 1265

Videos for Gemini+active+trader

(end of excerpt)